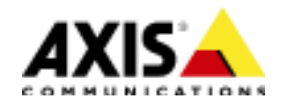

## AXIS Companion Recorder

## GPLv3 Instructions Samba Parted

Instructions on how to build and install samba and parted on AXIS Companion Recorder products can be found here:

ftp://ftp.axis.com/pub\_soft/MPQT/Companion\_Recorder/GPLv3/gplv3\_recorder.tar.bz2